# COMPUTER SCIENCE IN EVERYDAY LIFE

O

INTEGRATED MATHEMATICAL SCIENCES 1/59

## WHY DO WE WANT COMPUTER IN OUR LIFE?

- •Work is repetitive
- •Work is tedious
- •Human is lazy

◯

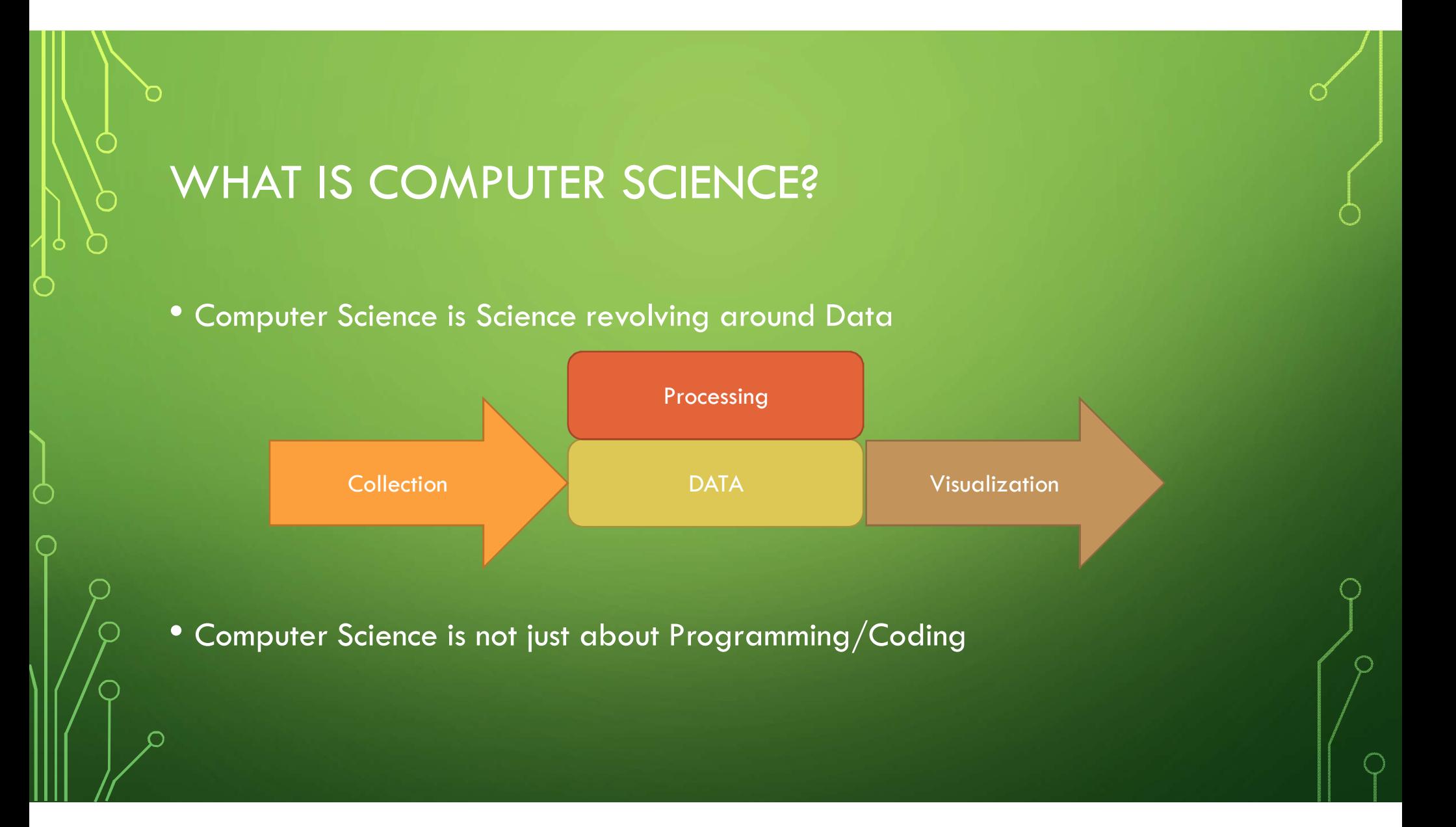

## EXAMPLE OF COMPUTER USAGE

#### • Weather Forecast

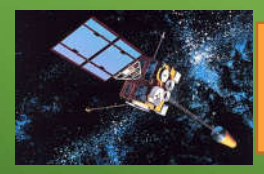

 $\bigcirc$ 

Parameterized Partial Differential Equations

Turbulent Diffusion, Input from Satellites Radiation, Moist, Heat, ... Weather Forecast

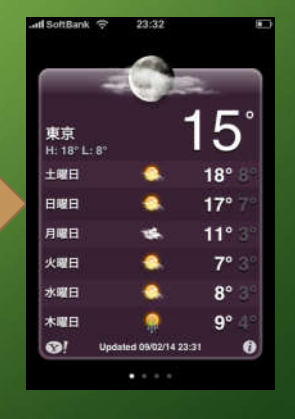

## COMPUTER TECHNOLOGY

- There are many topics in Computer Science
- Each topic is developed separately but they can be cross-referenced
- Technology that we use today is a conjunction of several Computer Science topics

## FIRST EXAMPLE: HOW DOES FACEBOOK WORK?

- Write a text and click "Post"
- Where does this text go?

 $\bigcap$ 

 $\begin{tabular}{|c|c|} \hline \hline \multicolumn{3}{|c|}{|c|} \hline \multicolumn{3}{|c|}{|c|} \hline \multicolumn{3}{|c|}{|c|} \hline \multicolumn{3}{|c|}{|c|} \hline \multicolumn{3}{|c|}{|c|} \hline \multicolumn{3}{|c|}{|c|} \hline \multicolumn{3}{|c|}{|c|} \hline \multicolumn{3}{|c|}{|c|} \hline \multicolumn{3}{|c|}{|c|} \hline \multicolumn{3}{|c|}{|c|} \hline \multicolumn{3}{|c|}{|c|} \hline \multicolumn$ 

G Own

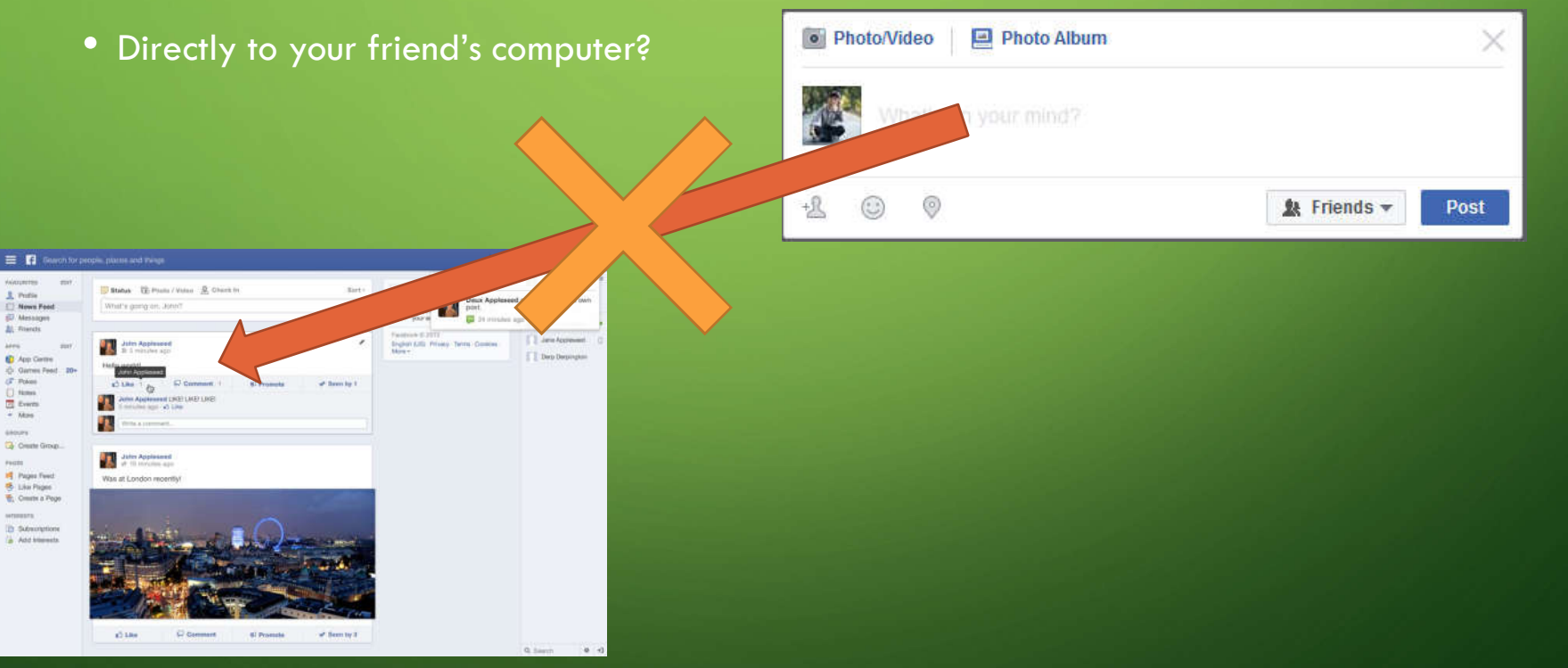

## HOW DOES FACEBOOK WORK? (2)

- This text goes to Database Server
- In fact, all texts around the world go to this Database Server

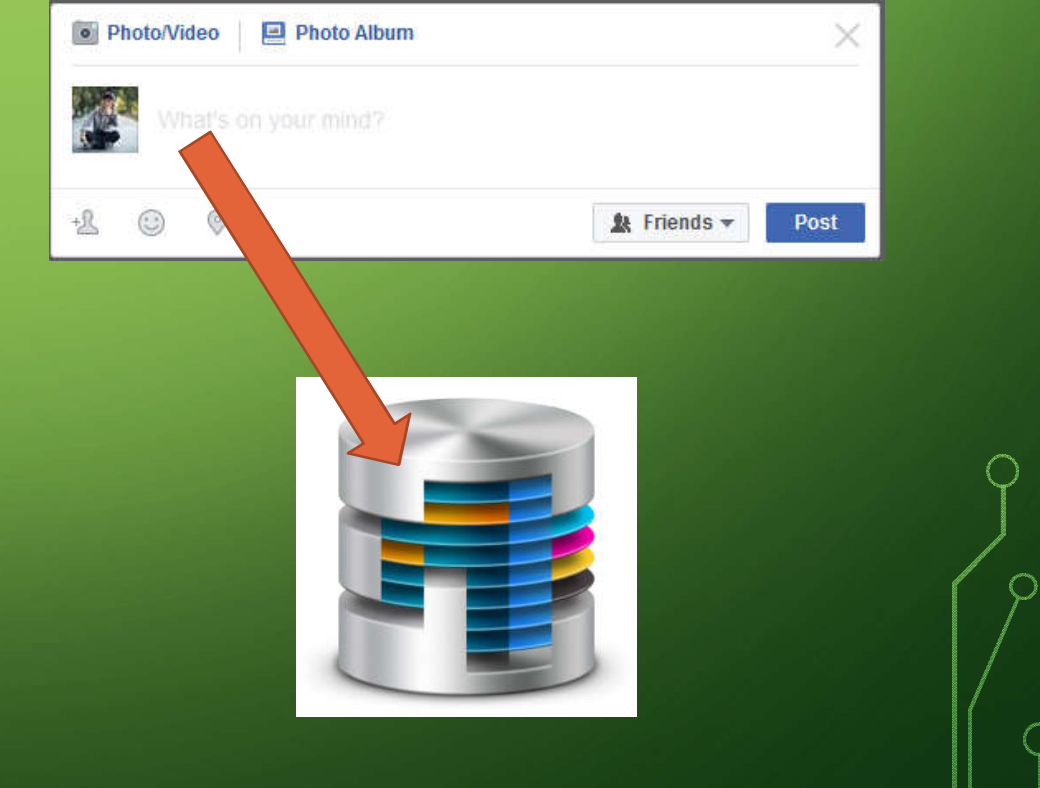

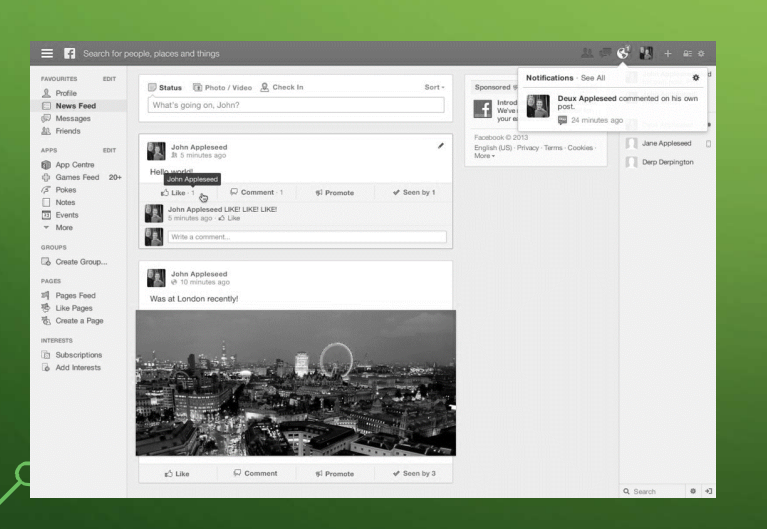

 $\bigcap$ 

#### DATABASE MANAGEMENT SYSTEM

- How to store data efficiently?
- How to retrieve data swiftly?
- How to maintain data properly?

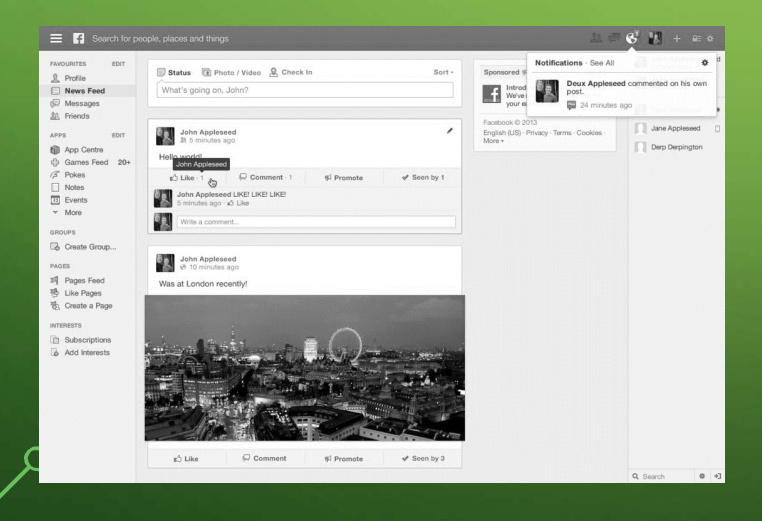

 $\bigcap$ 

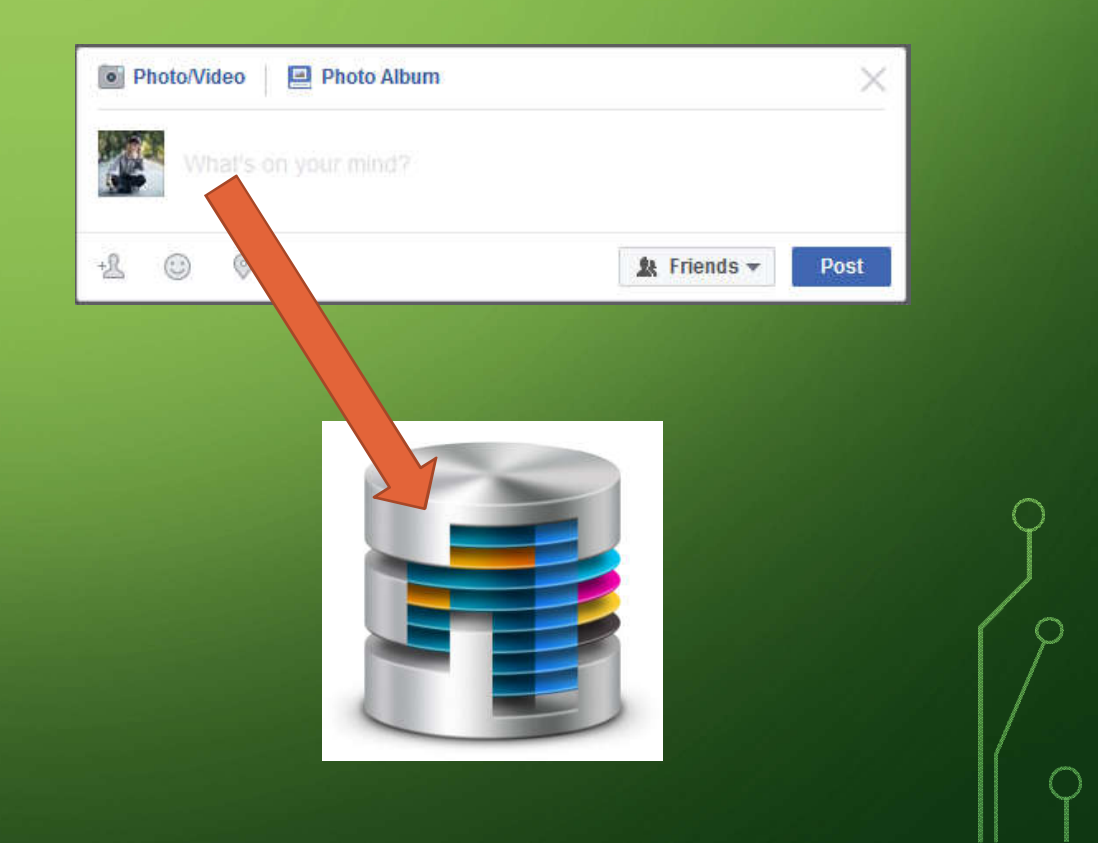

#### HOW DOES FACEBOOK WORK? (3)

- Are all texts from Database Server displayed on the screen?
- How does Facebook sort newsfeed?

 $\subset$ 

⌒

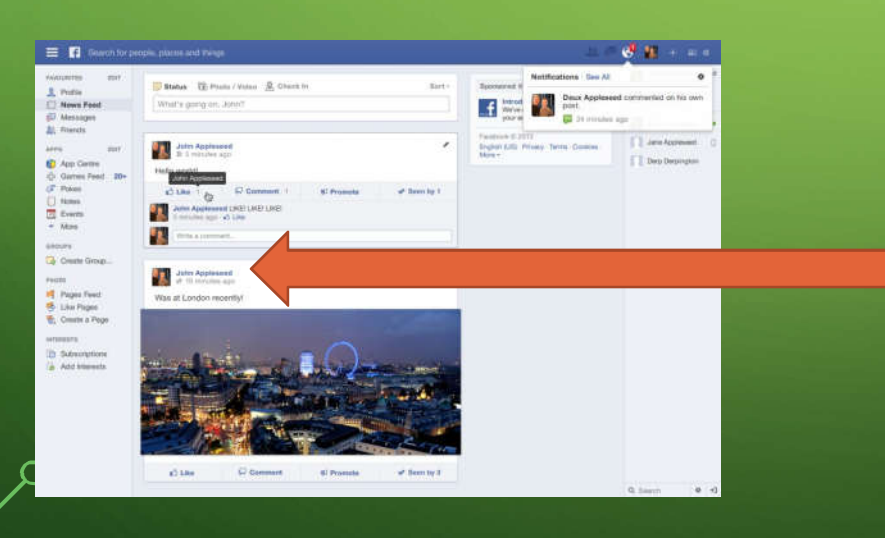

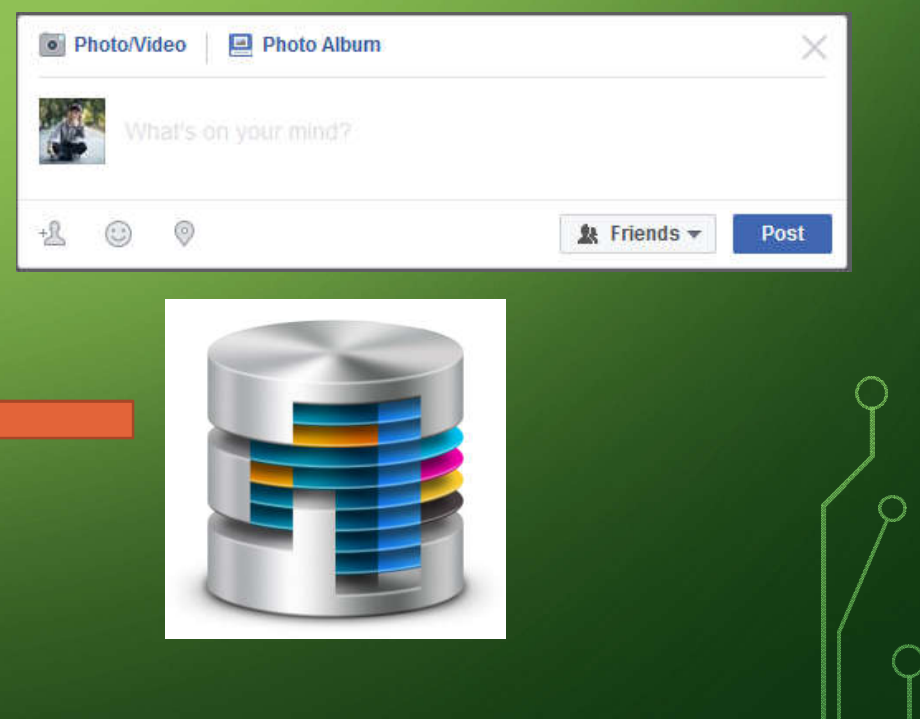

### ARTIFICIAL INTELLIGENCE

 $\bigcap$ 

- Collect your likes/shares/posts information
	- (or even the time you pause on a particular post)
- Predict your interest based on that information

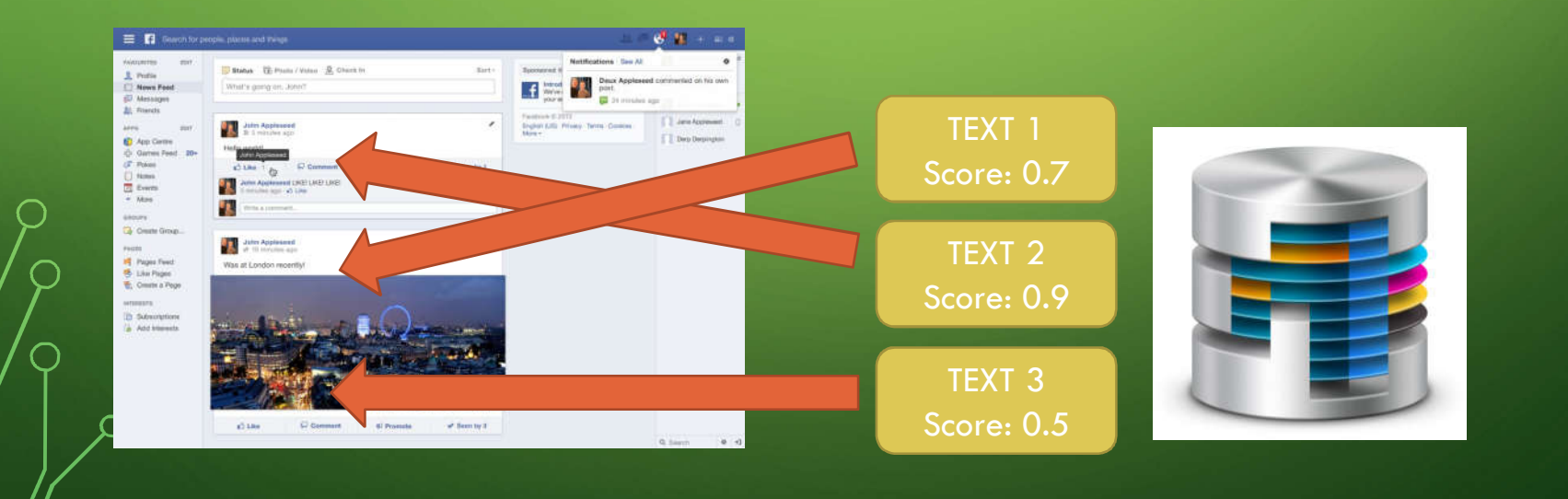

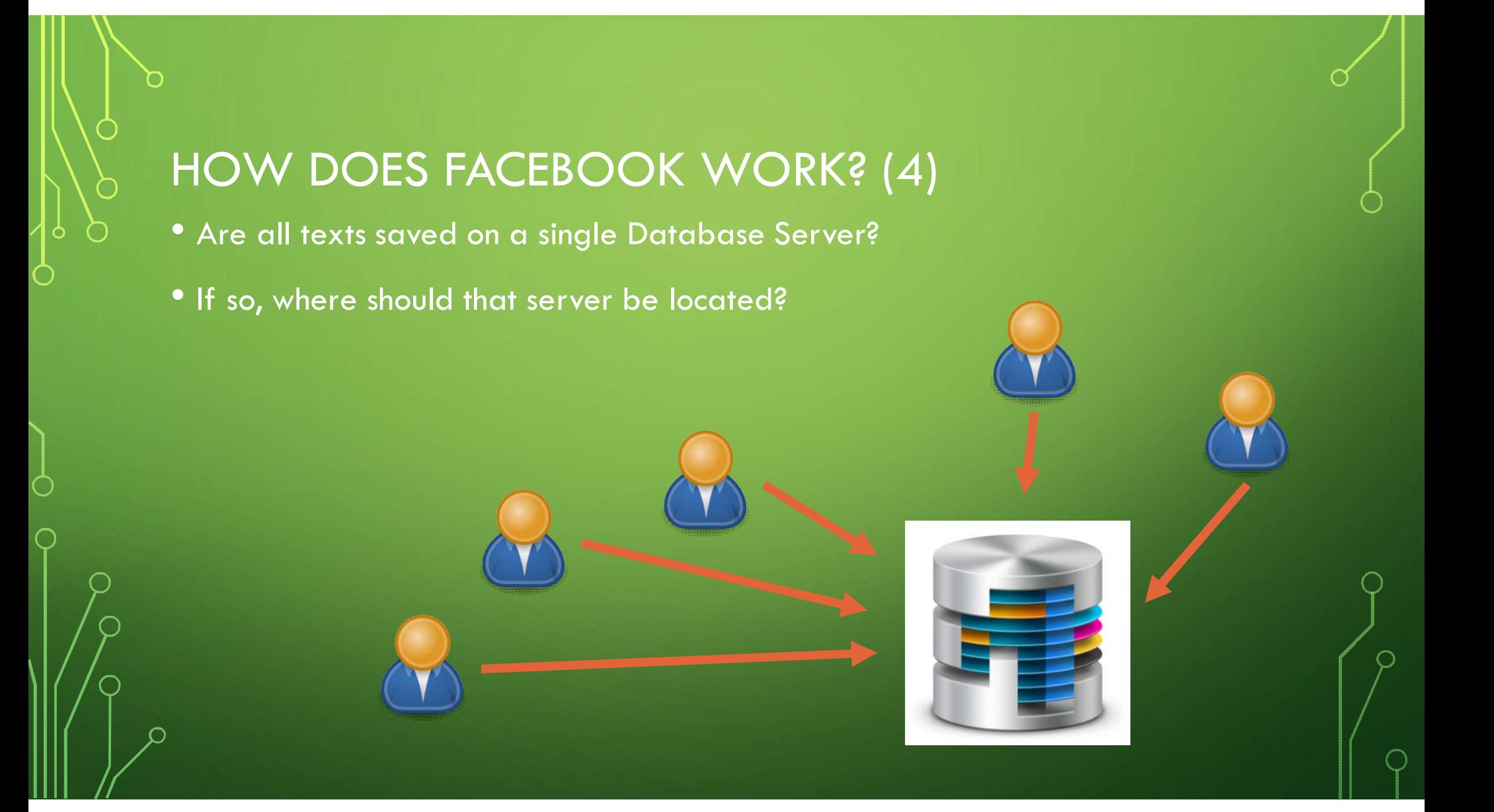

#### DISTRIBUTED SYSTEM

- A large number of computers help each other to do the work
- Texts are stored in multiple servers across the globe to prevent system failure

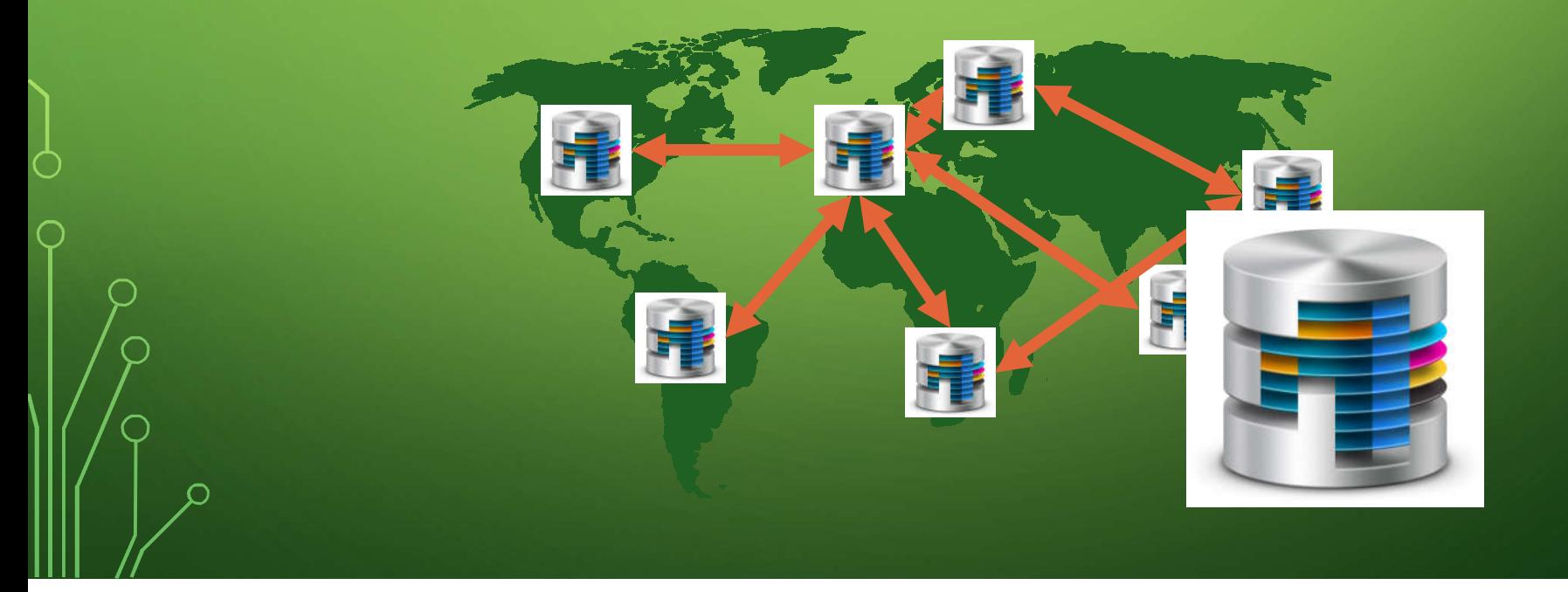

## SECOND EXAMPLE: POKÉMON GO

- How does the game know where you are?
- Where does Pokémon come from?

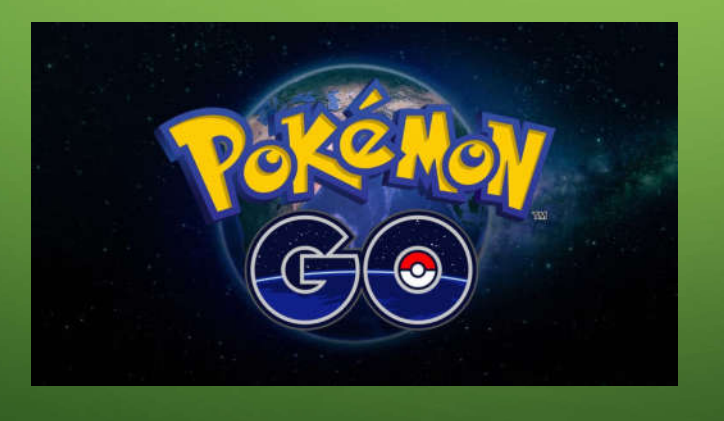

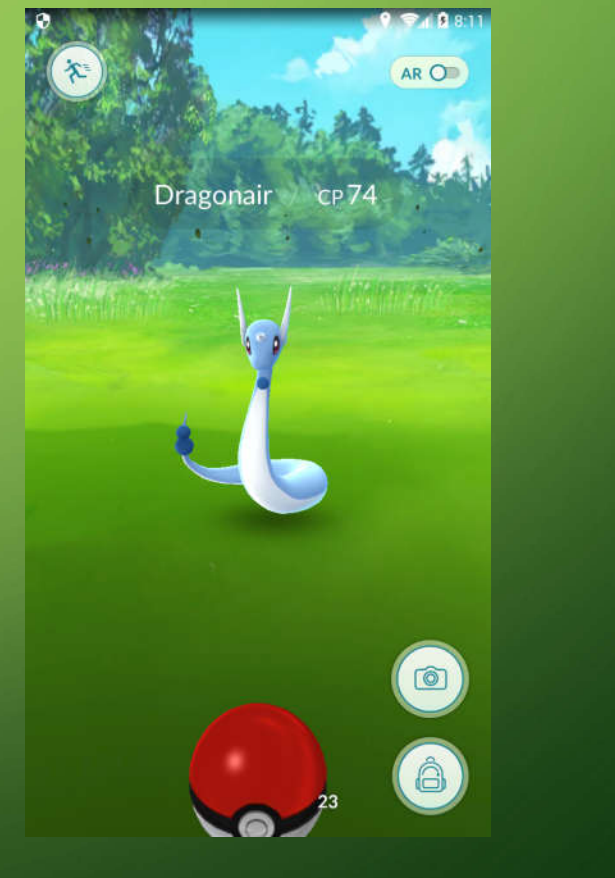

## GLOBAL POSITIONING SYSTEM (GPS)

- GPS uses information from satellites network to locate you
- Location is given by Latitude, Longitude and Altitude

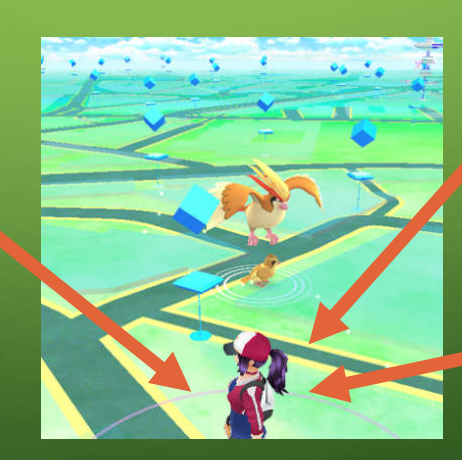

## COMPUTER NETWORK

- Player sends GPS information to Server
- Server sends back Pokémon information
- Focus on fast response time to prevent latency

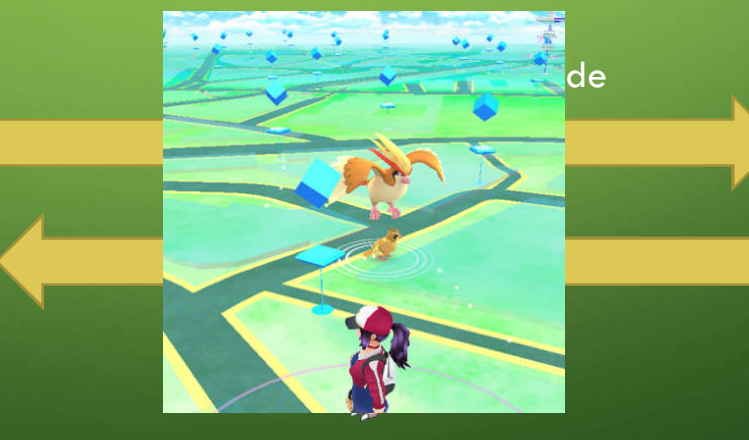

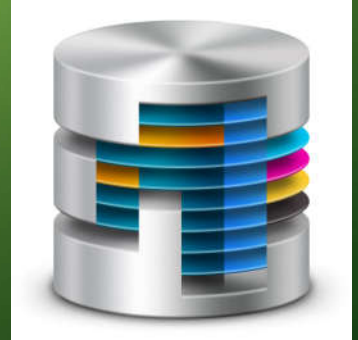

#### COMPUTER GRAPHIC

- Initially create artificial object in artificial world with semi-real physics
- Virtual Reality Bring real person to artificial world via sensors
- Augmented Reality Bring artificial object to the real world via cameras

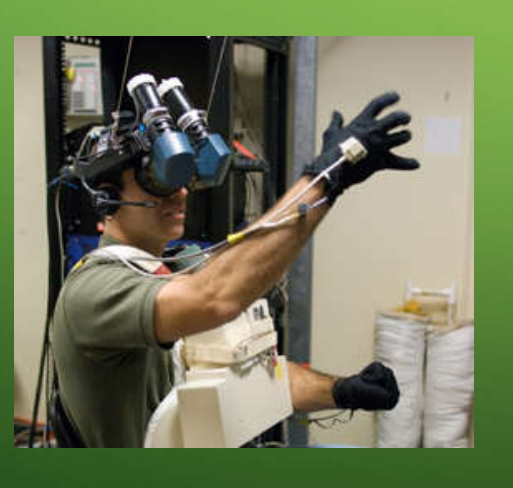

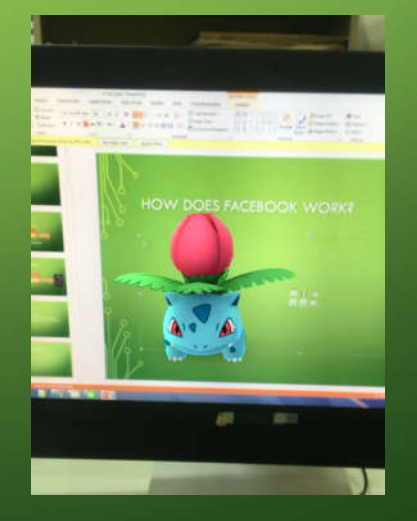

## COMPUTER SECURITY

- Encrypt message so no one understand except senders and receivers
- Prevent unauthorized access
- Detect anomaly activities (virus, malware, Trojan)

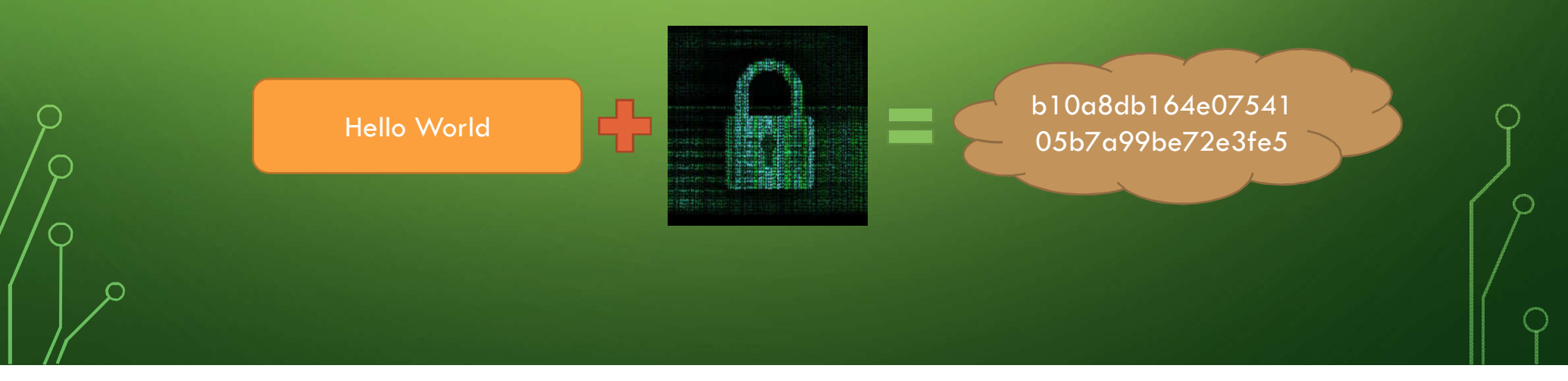

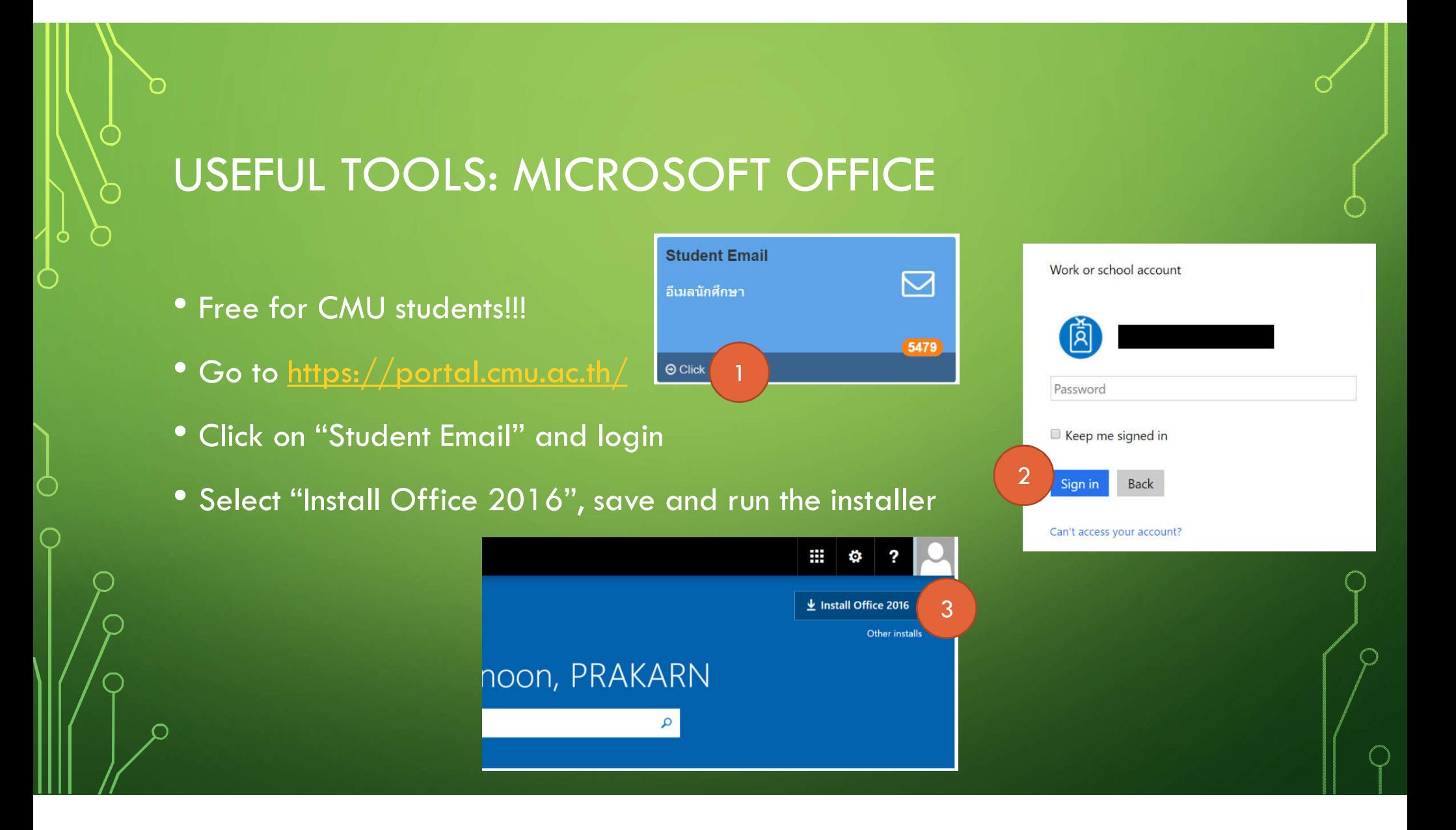

## USEFUL TOOLS: WOLFRAM ALPHA

- Go to https://www.wolframalpha.com/
- Ask any Math-related problems

⌒

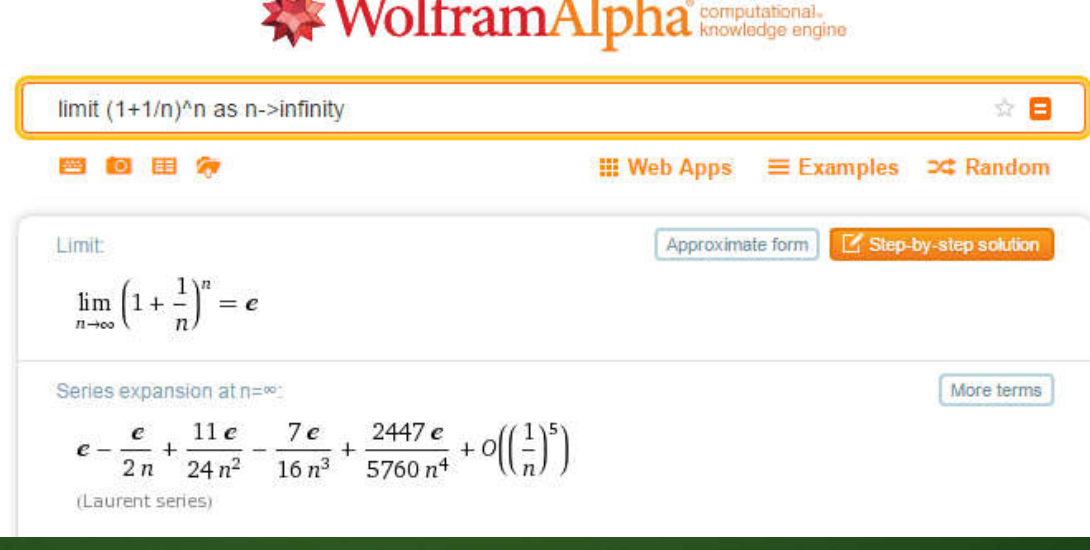

## USEFUL TOOLS: CLOUD STORAGE

- https://www.dropbox.com/ (2 GB Free)
- https://onedrive.live.com/ (5 GB Free)
- https://www.google.com/drive/ (15 GB Free)
- https://www.box.com/ (10 GB Free)

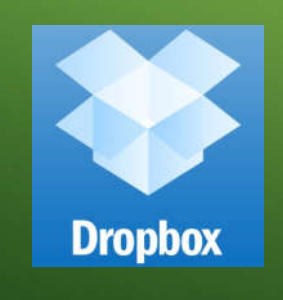

 $\bigcap$ 

◠

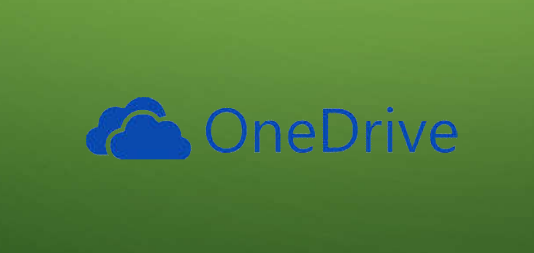

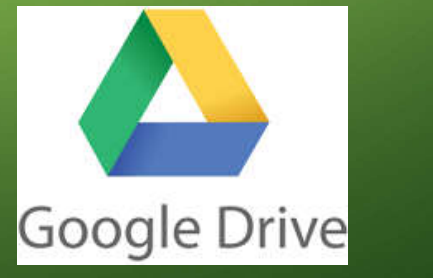

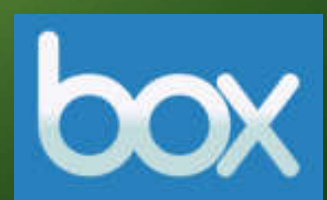

# HISTORY OF CALCULATION

Evolution of Computation

## Mechanical Era

- Slide Rule is the first mechanical device for numeric calculation
- Slide Rule can do Multiplication, Division, Power, Root and Trigonometry
- Slide Rule works in 2 Steps
	- *Set initial configuration (calibration) between two bars*
	- *Read the value on fixed bar that matches the desire value on sliding bar*

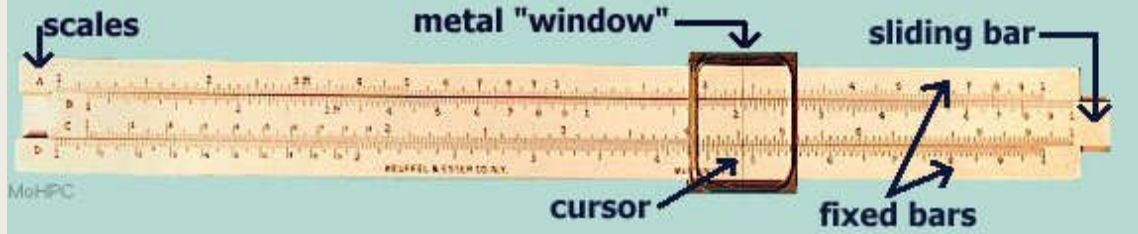

# Mechanical Era (2)

What is good about this Slide Rule?

- It can perform many complex calculations, without needing electricity!
- It has visited the moon
- Astronauts in Apollo 11 brought Slide Rule during the trip to the moon in 1969

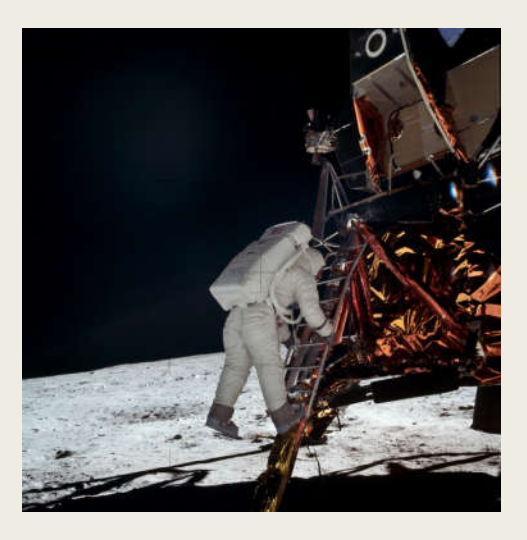

# Limitation of Mechanical Devices

- Although they are fast (such as Abacus), they lack some basic things of computer
- No memory
- Not customizable
- Require human in every step (remember that we are lazy!!!)

## Pre-World War 2 Era

- Transition from small mechanical device to a (very) large machine that consisted of several moving parts
- They are very fast and powerful but require a physical space

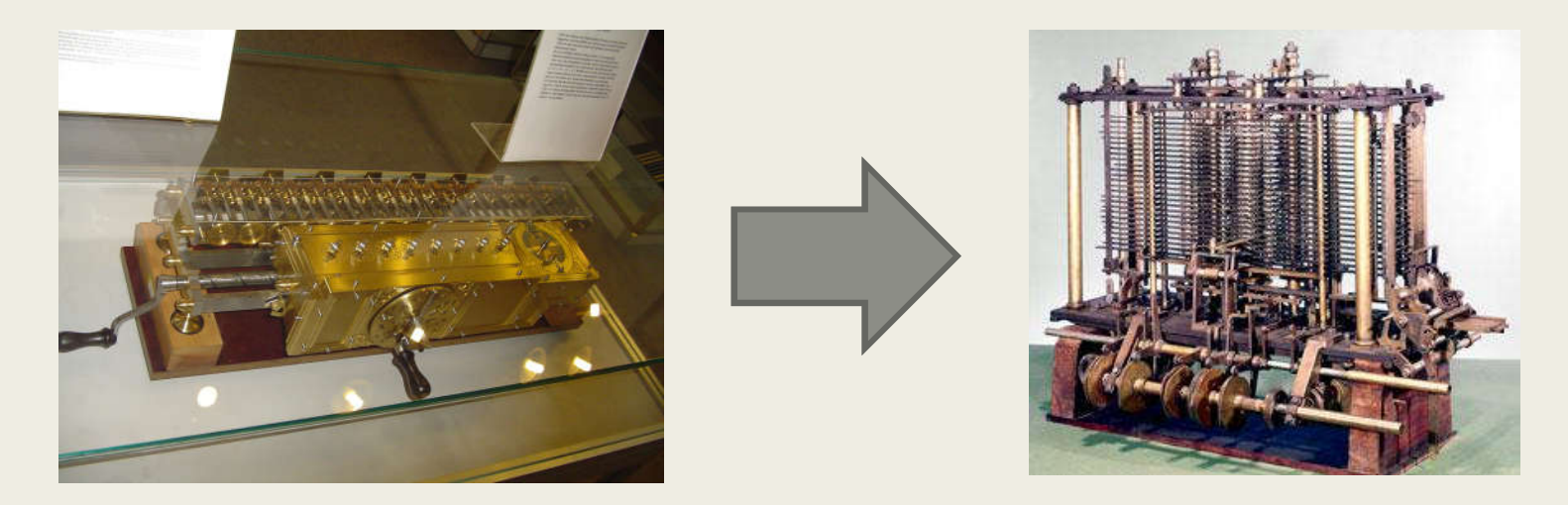

# Jacquard's Loom (1801)

- Developed by Joseph-Marie Jacquard
- Create a complex knitting very fast using a set of punches cards
- Weavers hate this machine for obvious reason
- Jacquard's Loom at work:
	- *https://www.youtube.com/watch?v=OlJns3fPItE*
- These earlier machines use *punch card* for data

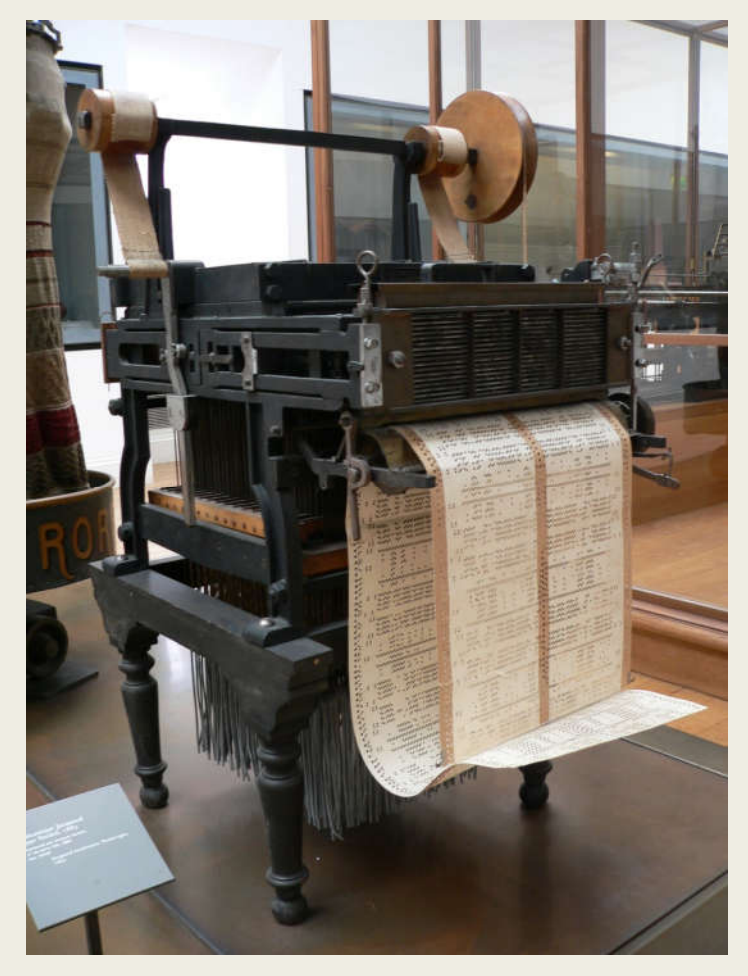

# Hollerith's Census Machine (1890)

- USA wants to record all population data of its people (called US Census)
- At that time, there are about 62 million people
- Inspired by Jacquard's Loom, Herman Hollerith built a machine that processed census data
- The machine processed 1890 data within 3 months and result was published in 1892
- He found a company which later becomes IBM
- https://www.youtube.com/watch?v=9HXjLW7v-II

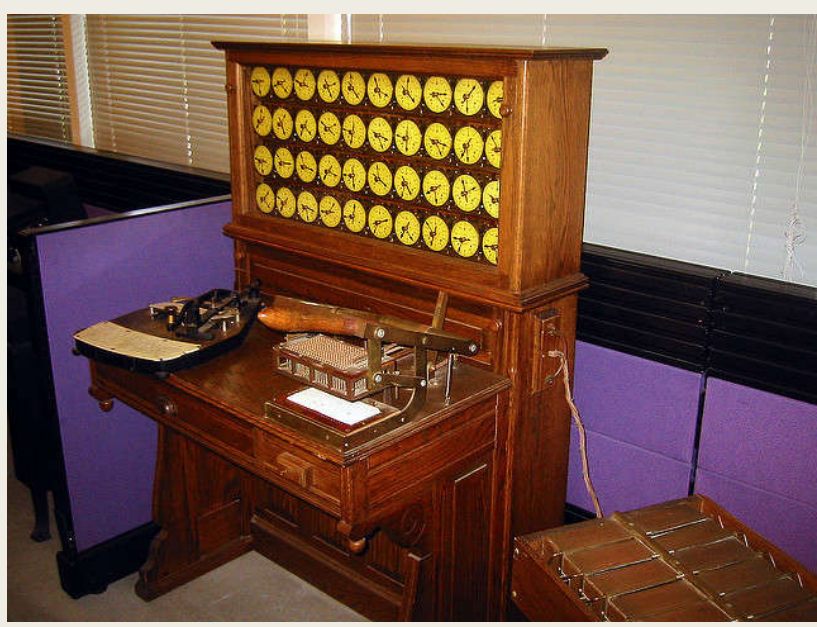

# World War 2 Era

- Introduce new complicated problems
- How should troop be deployed?
- How can the secret code be cracked?
- Everything must be automated
- Military was willing to spend a large sum of money on creating automated machine

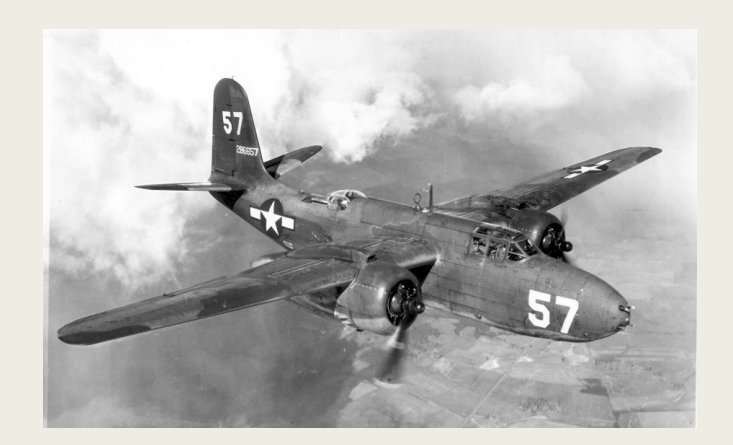

# Alan Turing

- Formularize the notions of computation and computability
- Work for UK in developing a machine that can crack German Enigma code during World War 2, helping the Allies to defeat Nazis
- Some said that his work had shortened the war by 4 years
- After World War 2, he developed a test for machine intelligence now called Turing **Test**
- The Turing Award is the highest award in computing (2016 award winner is the inventor of World Wide Web and the first web browser)

# Very First Computer

- Harvard Mark I
	- *Electromechanical machine*
- ENIAC
	- *Fully electronic machine*
- They were programmed externally
	- *Programs determined by wiring*

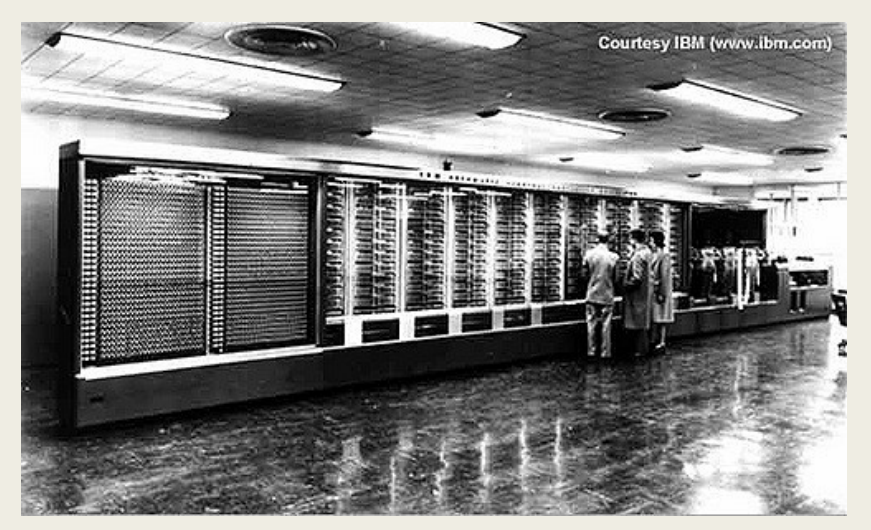

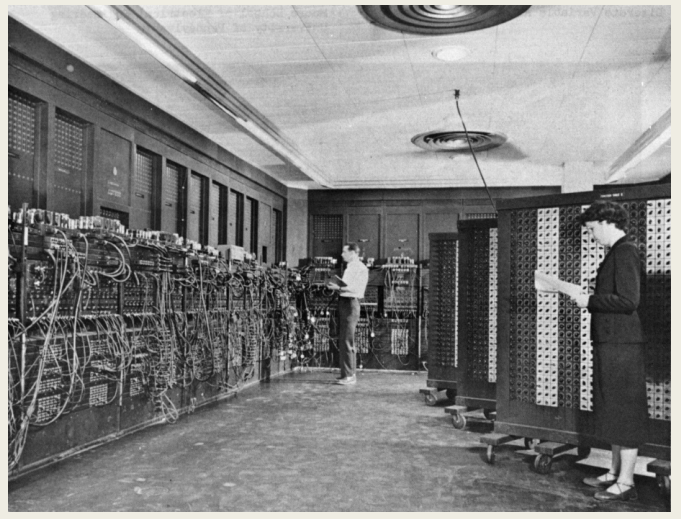

# Von Neumann Architecture

- Programs are considered data so they are stored along with data
- Mauchy and Eckert were the first ones to come up with stored-program but John von Neumann publishes the concept and gained recognition
- Machine are partitioned into 3 parts
	- *Control Processing Unit*
	- *Memory*
	- *Input/Output*

## Von Neumann Architecture (2)

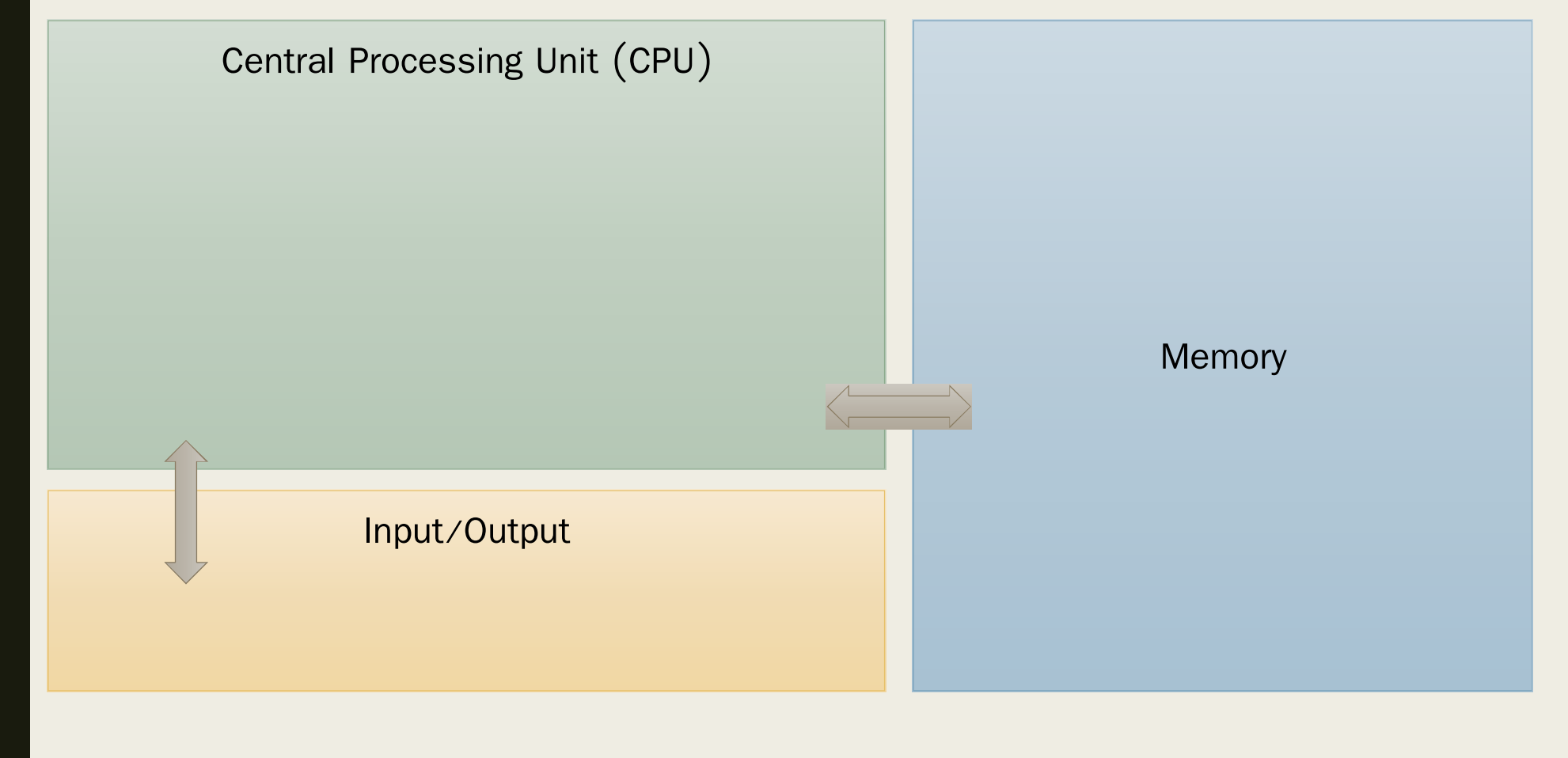

# Von Neumann Architecture (3)

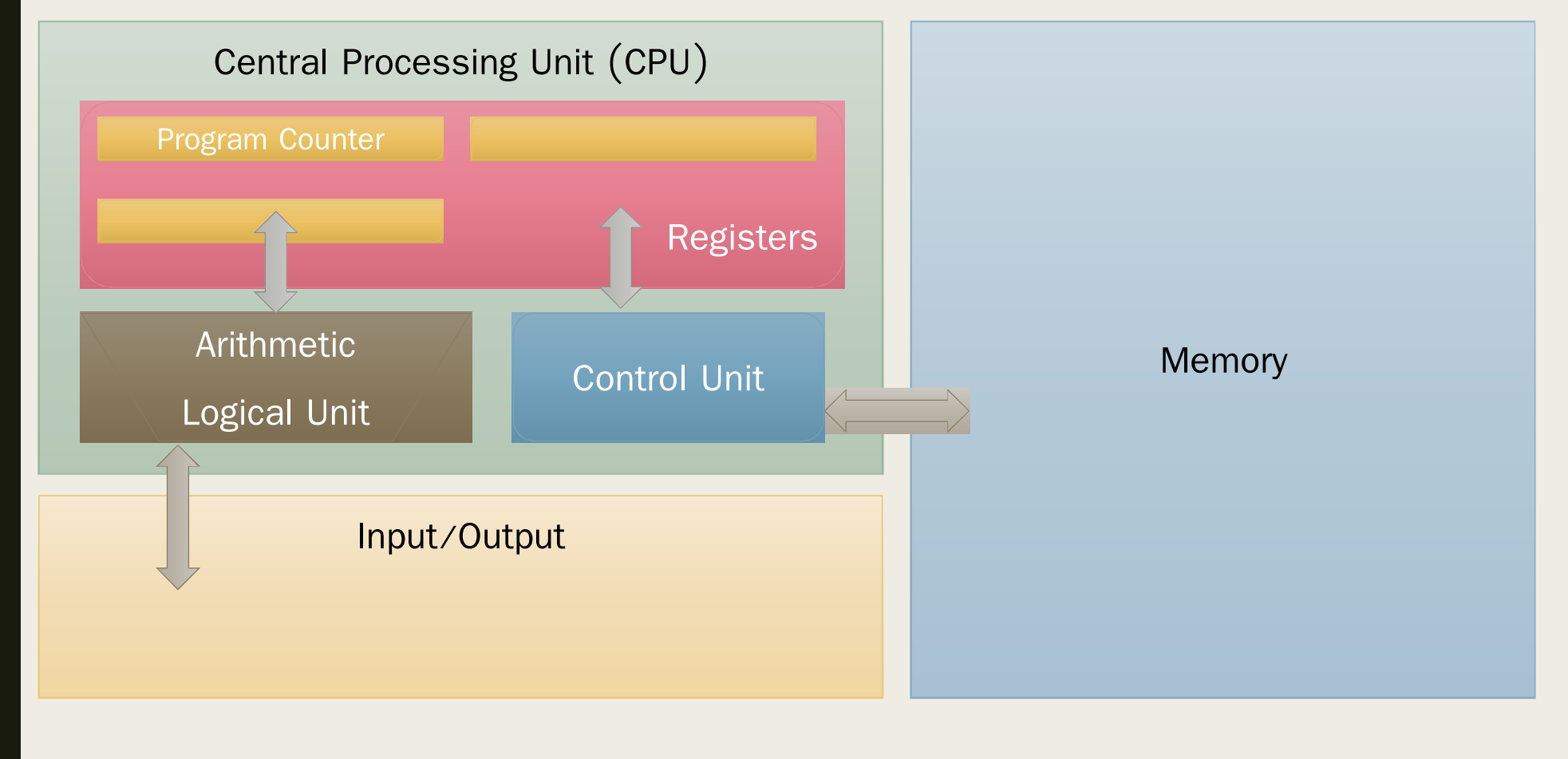

# Inside the CPU

■ Control Unit

- *Tell the other parts what to do*
- Arithmetic Logic Unit
	- *Perform calculations and logical operations*
- Registers
	- *Fast storage inside the CPU*
	- *One of them is program counter, which tell the CPU where the current instruction is in the memory (and where the next one can be retrieved)*

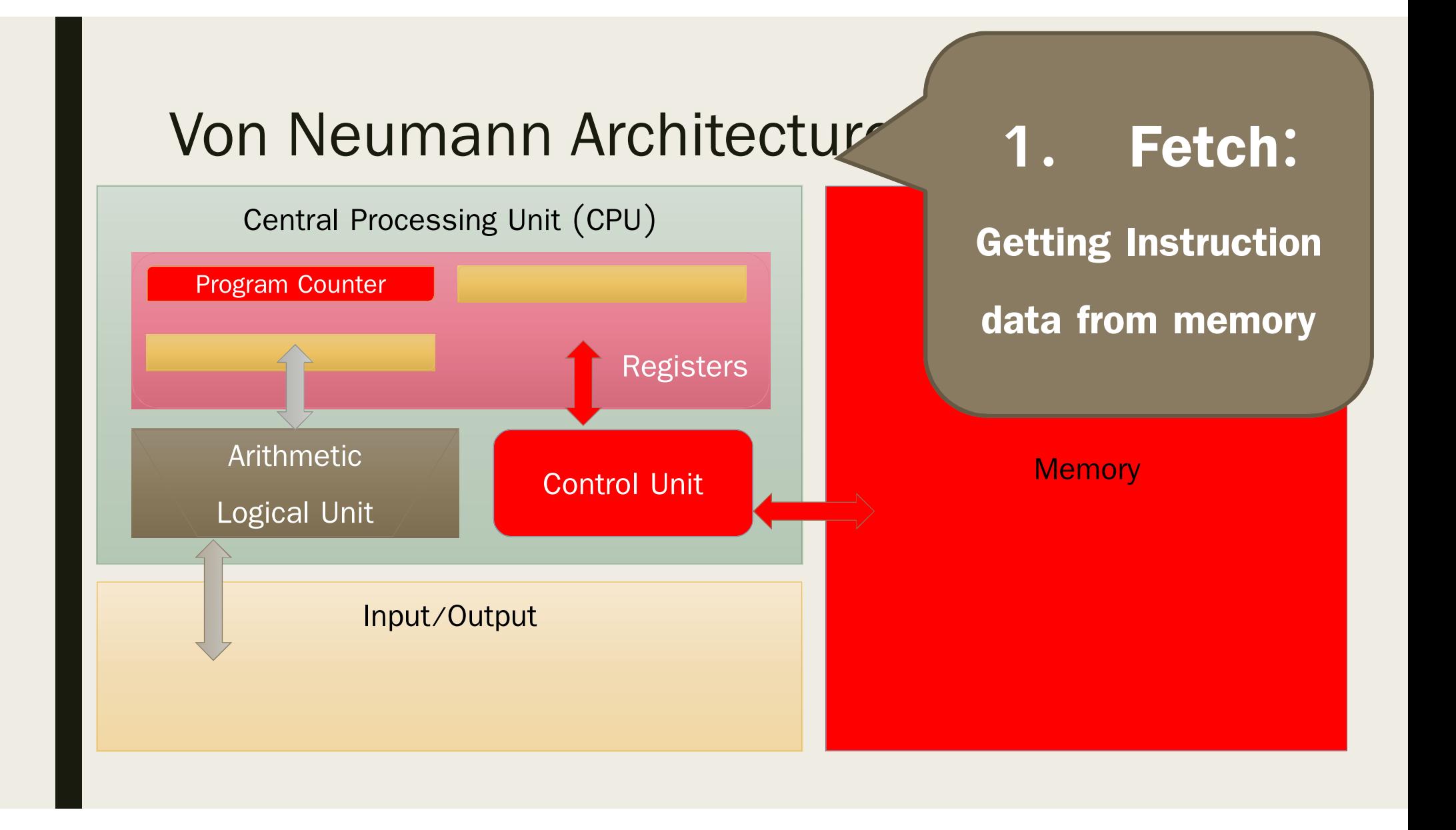

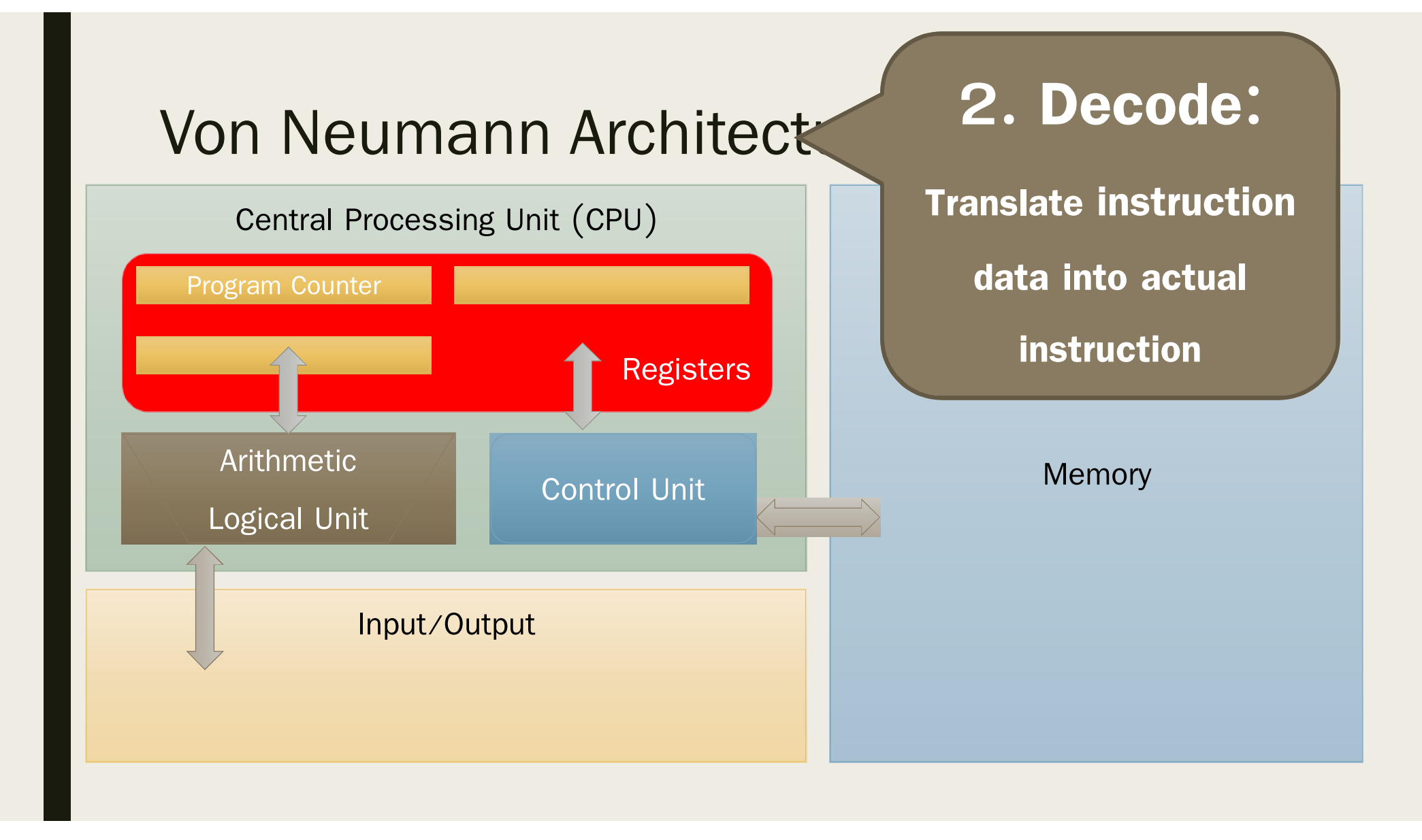

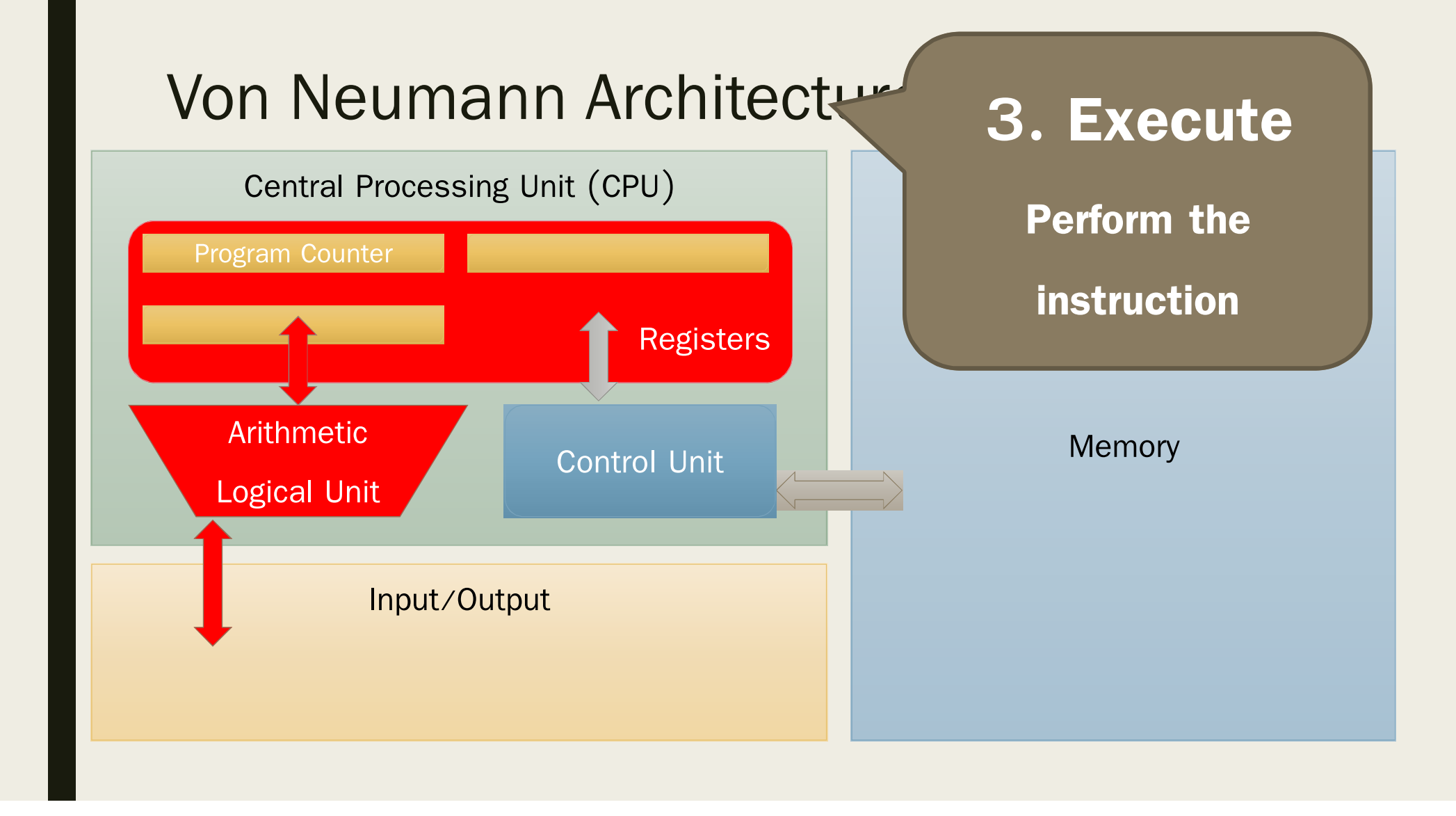

# Transistors Era (1947)

- Replace Vacuum Tubes with Transistors
- More reliable, Smaller size
- Lead to Integrated Circuit (Today's CPU)

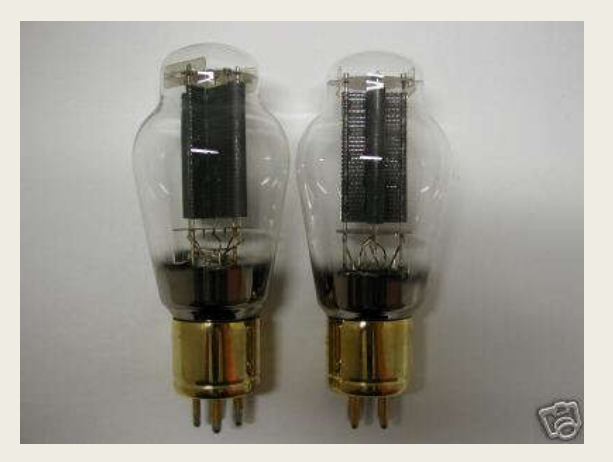

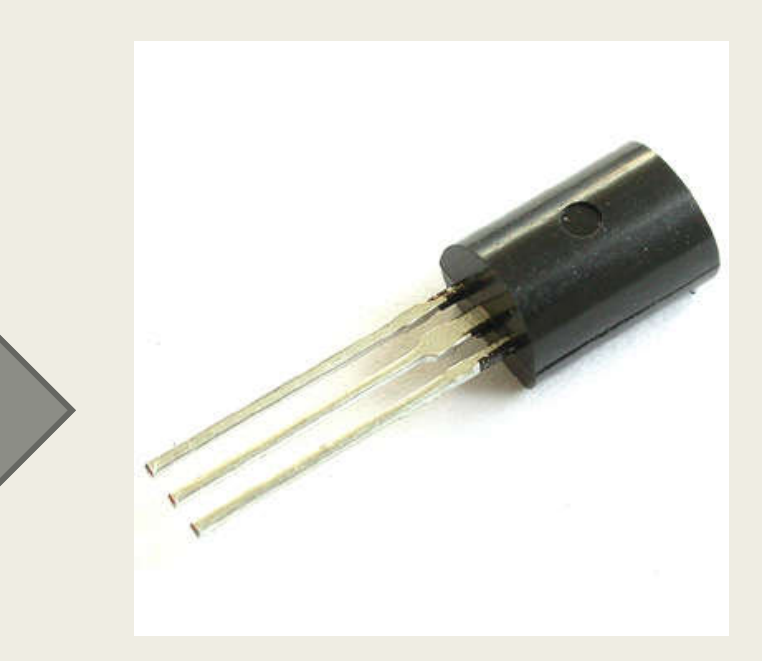

# Microprocessor Era (1971)

- Intel created the first microprocessor which is a CPU on a small chip (CPU used to live in a standalone box)
- Personal computer revolution happened shortly after

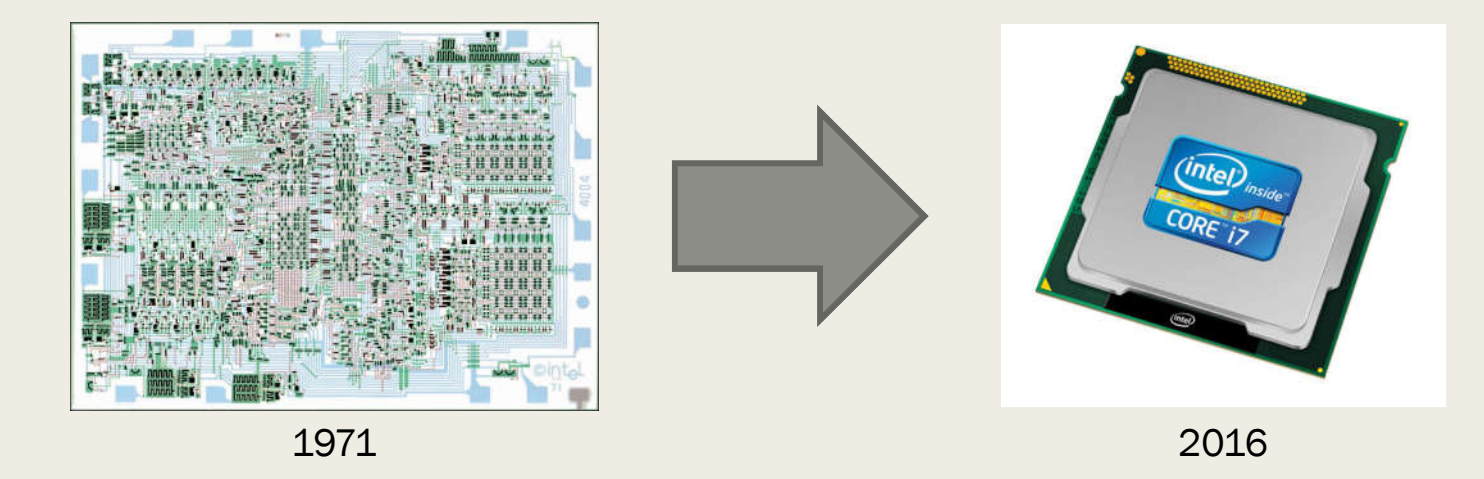

# Modern Era (Present)

- All-in-one machine that can do almost everything
- Everyone household own at least one computer
- Mobile phone becomes a larger market than computer (Advertisement needs to be optimized on mobile device, e.g., vertical screen)

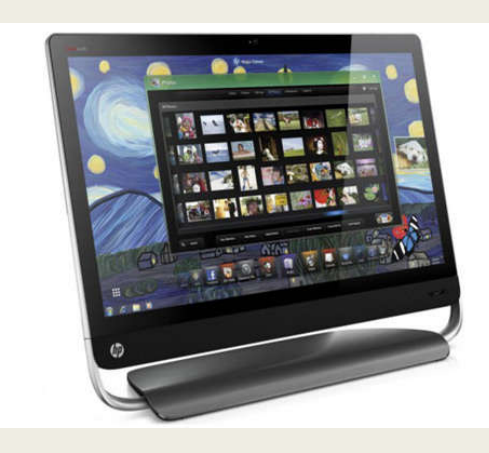

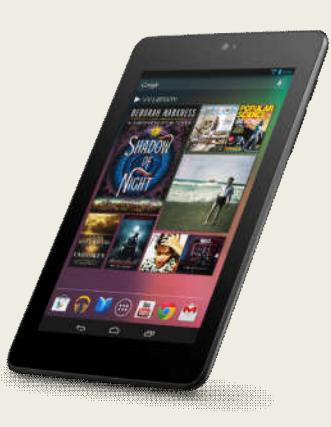

# Future (of Computing) Era

- Devices do not need to be powerful
- Most computation will be performed on "the Cloud"
- Google launches Google Cloud Platform
- Microsoft launches Microsoft Azure

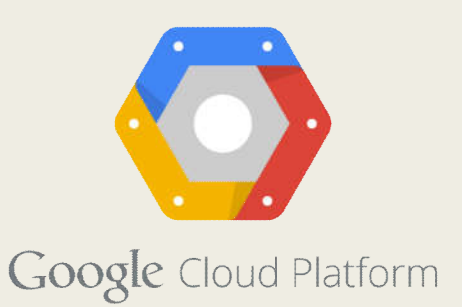

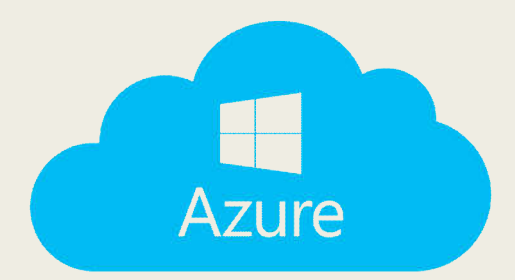